## Schaltflächen für interaktive Dokumente gestalten

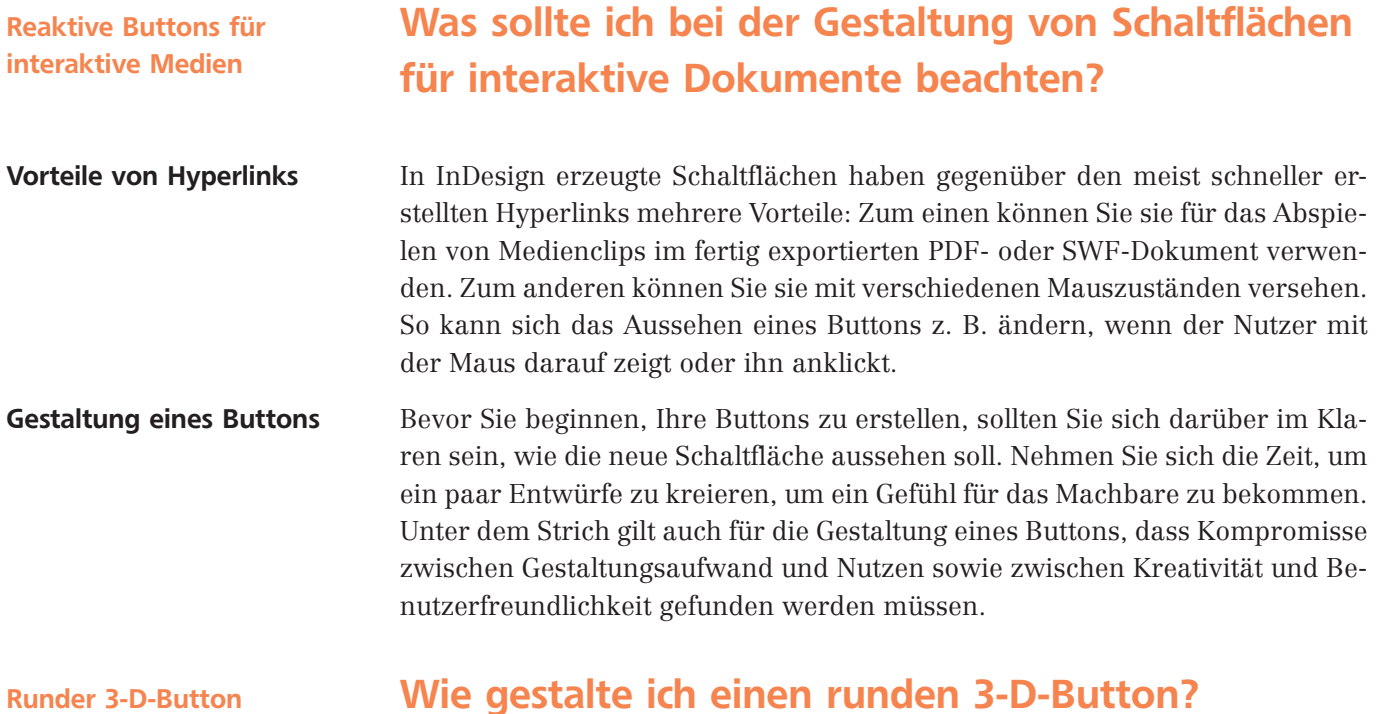

## Wie gestalte ich einen runden 3-D-Button?

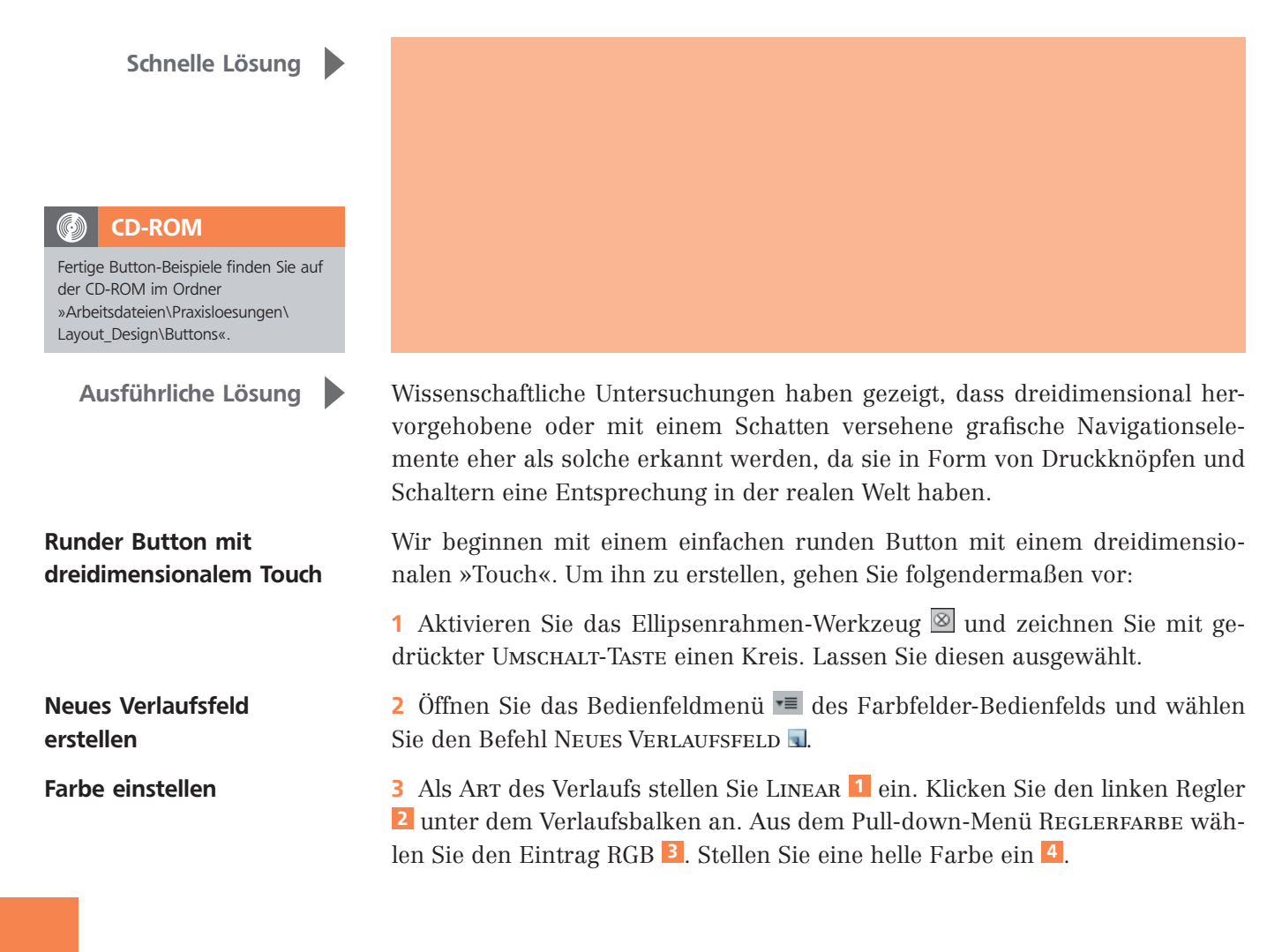

**ZIP**